**УТВЕРЖДАЮ** Генеральный директор **AO KHIT «MIIE»** А.В. Федоров Z  $\overline{c}$ 2018 г. энергоресурсов"

# Государственная система обеспечения единства измерений

# КОНТРОЛЛЕРЫ ИЗМЕРИТЕЛЬНЫЕ **K15**

МЕТОДИКА ПОВЕРКИ **МЦКЛ.0262.МП** 

> Москва 2018 г.

# **ВВЕДЕНИЕ**

Настоящая методика поверки распространяется на контроллеры измерительные К15 (далее - контроллеры), серийно изготавливаемые ООО «Эй энд Ти Текнолоджис», г. Уфа.

Принцип действия контроллеров заключается в измерении и преобразовании входных сигналов в цифровую форму, обработке информации в цифровом виде, формировании выходных сигналов. Входные сигналы (сила и напряжение постоянного тока, частота и количество электрических импульсов, сопротивление выходной сигнал от термопреобразователей сопротивления, ТЭДС выходной сигнал от термопар) поступают на измерительные входы контроллеров, где происходит измерение и преобразование в цифровую форму при помощи аналогово-цифровых преобразователей. В соответствии с заложенными алгоритмами получают значения физических величин. Выходные сигналы (сила и напряжение постоянного тока, частота и количество электрических импульсов) формируются (воспроизводятся) при помощи цифро-аналоговых преобразователей. Прием дискретных электрических сигналов и обмен данными по цифровым интерфейсам Wi-Fi) осуществляется при помощи USB. Ethernet, CAN, RS-232,  $(RS-485)$ . преобразователей интерфейсов. и преобразователей интерфейсов. Для отображения измеренных и вычисленных значений контроллеры комплектуются модулями индикации и отображения информации. В дальнейшем входные и выходные аналоговые сигналы в данном документе именуются как измерительные каналы (ИК).

Контроллеры являются проектно-компонуемым изделием и имеют модульную архитектуру.

Методика поверки устанавливает методы и средства первичной (при вводе в эксплуатацию и/или после ремонта) и периодической поверок.

Интервал между поверками - два года.

Первичную и периодическую поверки осуществляют аккредитованные в установленном порядке в области обеспечения единства измерений юридические лица и индивидуальные предприниматели.

Допускается проведение поверки контроллера не в полном объеме (поверка отдельных измерительных каналов и отдельных автономных блоков из состава контроллера измерительного К15 для меньшего числа измеряемых величин или на меньшем числе поддиапазонов измерений) в соответствии с заявлением владельца, с обязательным указанием в свидетельстве о поверке и протоколе поверки информации об объеме проведенной поверки.

Поверке не подлежат дискретные и цифровые (RS-232; RS-485; USB; Ethernet, (проверяется погрешности вносящие ввода/вывода, как He  $CAN)$ каналы работоспособность).

# 1 ОПЕРАЦИИ ПОВЕРКИ

1.1 Перечень операций, которые выполняют при поверке, приведен в таблице 1.

Таблица 1

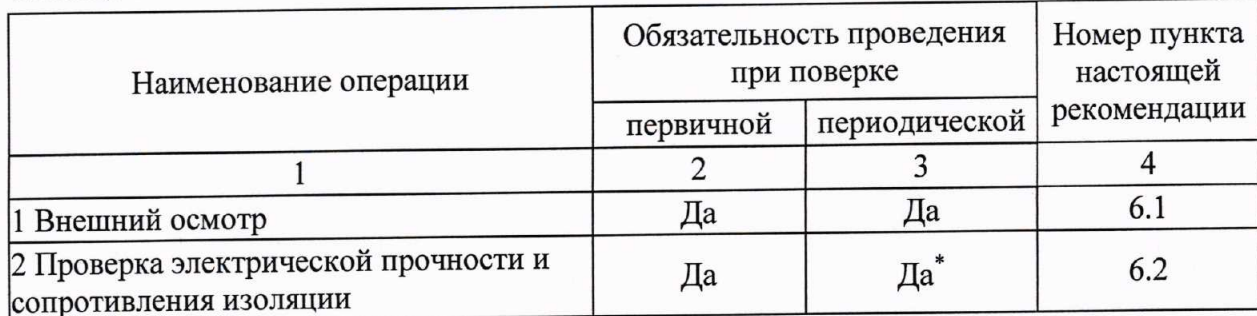

Продолжение таблицы 1

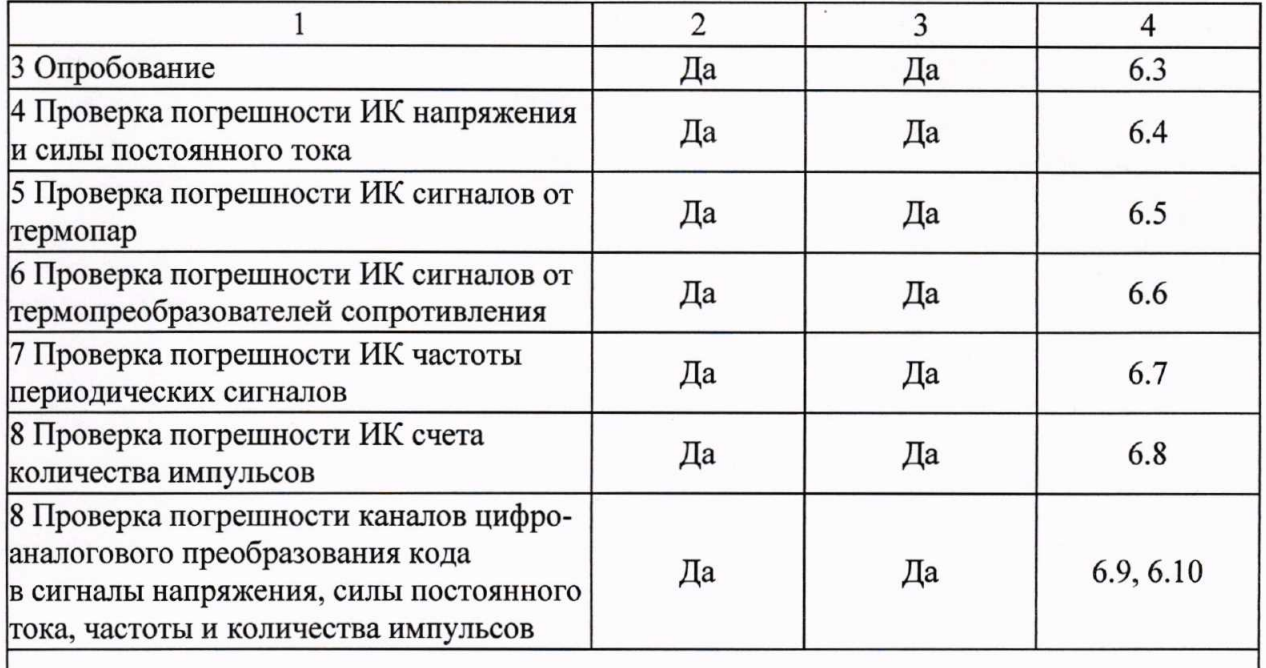

\* при периодической поверке проверяется только сопротивление изоляции.

#### 2 СРЕДСТВА ПОВЕРКИ

При проверке должны использоваться эталоны и вспомогательные средства измерений, удовлетворяющие указанным ниже требованиям и имеющие действующие свидетельства о поверке и аттестованные в установленном порядке.

Допускаемая погрешность эталонов, используемых для воспроизведения сигналов, подаваемых на входы проверяемых ИК, и для измерения выходных сигналов ИК, для каждой проверяемой точки не должна превышать 0,2 предела допускаемой погрешности проверяемого ИК в условиях поверки.

Основные средства поверки указаны в таблице 2, допускается использовать другие эталонные средства измерений, если они обеспечивают определение (контроль) метрологических характеристик поверяемых ИК с требуемой точностью.

При невозможности выполнения соотношения «1/5» допускается использовать эталоны с упомянутым соотношением до «1/3» и вводить контрольный допуск на погрешность проверяемого ИК, равный 0,8 от допускаемых значений границ его погрешности.

Таблица 2

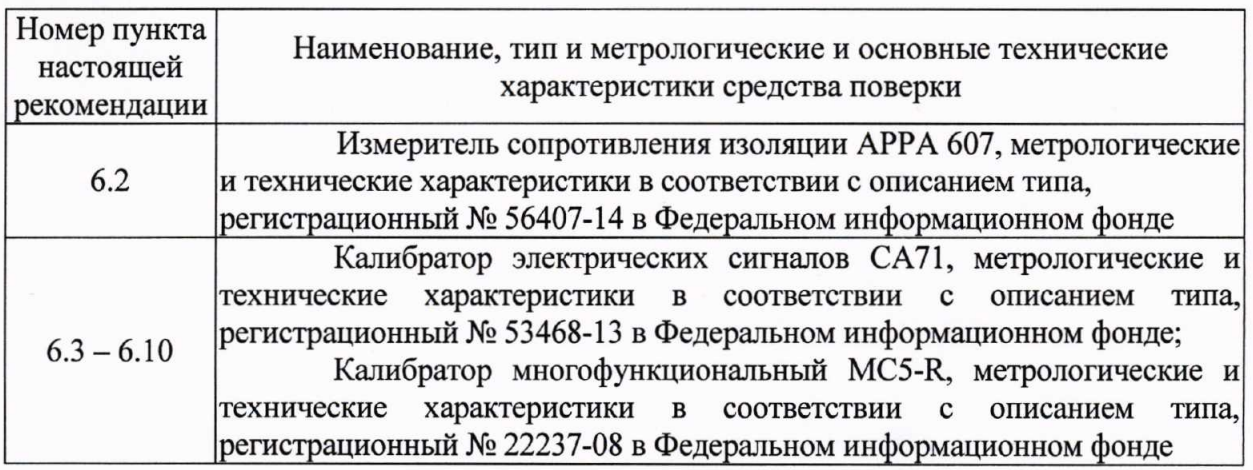

Контроль внешних условий при поверке в рабочих условиях должен осуществляться СИ, абсолютное значение погрешности которых в этих условиях не выходит за пределы  $\pm 5$  % от значения контролируемой влияющей величины. соответствующего нормальным условиям.

# 3 ТРЕБОВАНИЯ К КВАЛИФИКАЦИИ ПОВЕРИТЕЛЕЙ

К поверке допускают лиц, освоивших работу с контроллером и используемыми эталонами, изучивших настоящий документ и эксплуатационную документацию на контроллер и эталоны.

#### 4 ТРЕБОВАНИЯ БЕЗОПАСНОСТИ

При проведении поверки необходимо соблюдать требования безопасности, предусмотренные «Правилами технической эксплуатации электроустановок потребителей и правилами техники безопасности при эксплуатации электроустановок потребителей» (изд. 3), ГОСТ 12.2.007.0-75, ГОСТ 12.1.019-80, ГОСТ 22261-94, указаниями по безопасности, изложенными в руководстве по эксплуатации на контроллеры, применяемые эталоны и вспомогательное оборудование.

# 5 УСЛОВИЯ ПОВЕРКИ И ПОДГОТОВКА К НЕЙ

5.1 К поверке ИК допускают лиц, освоивших работу с контроллером и используемыми эталонами, изучивших настоящую рекомендацию.

5.2 Перед экспериментальной проверкой погрешности ИК все измерительные компоненты, используемые эталоны и вспомогательные технические средства должны быть подготовлены к работе в соответствии с указаниями эксплуатационной документации на эти средства измерений.

5.3 При поверке в рабочих условиях значения влияющих величин, оказывающих существенное влияние на погрешность ИК контроллеров подлежат экспериментальному определению непосредственно перед проверкой погрешности ИК. Эти значения заносят в протокол и используют для расчета пределов допускаемых значений погрешности ИК в условиях поверки, служащих критерием пригодности ИК. Погрешность измерений влияющих величин не должна выходить за пределы, указанные в разделе 2.

5.4 Условия окружающей среды, сложившиеся на момент поверки на месте эксплуатации не должны выходить за пределы рабочих условий контроллеров.

5.5 Обследование условий работы поверяемого контроллера (климатических условий и сети питания, параметров вибрации в помещениях, где размещены измерительные компоненты) проводится при периодической поверке, если условия поверки отдельных измерительных компонентов из состава ИК изменились настолько по сравнению с предыдущей поверкой, что эти изменения могут вызывать существенное изменение погрешности ИК (более чем на 20 %) по сравнению со значением, подтвержденным при предыдущей либо первичной поверке.

5.6 Если условия поверки не претерпели существенных изменений, в качестве предельно допускаемого значения погрешности ИК допускается использовать значение, рассчитанное при предыдущей поверке либо при первичной поверке.

При обнаружении заметных изменений условий эксплуатации измерительных компонентов ИК по сравнению с первичной или предыдущей поверкой проводят уточняющее обследование условий работы измерительных компонентов ИК систем по п. 5.5 и оценивают границу допускаемых значений погрешности канала в этих условиях в соответствии с указаниями п. 5.8.

5.7 Перед экспериментальной проверкой погрешности ИК все измерительные компоненты из состава ИК и используемые эталоны должны быть подготовлены к работе в соответствии с указаниями эксплуатационной документации на них.

 $\overline{4}$ 

5.8 По завершении обследования условий работы измерительных компонентов ИК при периодической поверке оценивают границу допускаемых значений погрешности каждого ИК в этих условиях.

5.8.1 Приводят форму представления основных и дополнительных погрешностей измерительных компонентов к единому виду (приведенная, относительная, абсолютная, по входу или выходу ИК).

5.8.2 Для каждого ИК рассчитывают предел допускаемых значений погрешности в реальных условиях поверки (см. РД 50-453-84) путем учета основной и дополнительных погрешностей от влияющих факторов на момент поверки, оцененными в соответствии с п. 5.3.

Предел допускаемых значений погрешности  $\Delta_{\text{HK}}$  ИК в реальных условиях поверки вычисляют по формуле 1:

 $\Delta_{HK} = \Delta_0 + \sum \Delta_i$ 

где  $\Delta_0$  - предел допускаемых значений основной погрешности ИК с учетом примечаний к разделу 2;

 $\Delta_i$  - предел допускаемой дополнительной погрешности ИК от i-го влияющего фактора в реальных условиях поверки при общем числе и учитываемых влияющих факторов.

# 6 ПРОВЕДЕНИЕ ПОВЕРКИ

6.1 Внешний осмотр

При проведении внешнего осмотра должно быть установлено:

- комплектность;

- соответствие маркировки требованиям, предусмотренным эксплуатационной документацией;

- отсутствие механических повреждений, коррозии, нарушения покрытий, надписей, отсутствие других дефектов;

- состояние коммуникационных и энергетических линий связи (шин, кабелей).

Не допускают к дальнейшей поверке контроллеры, у которых обнаружено неудовлетворительное крепление разъемов, грубые механические повреждения наружных частей, обугливание изоляции и прочие повреждения. Результаты поверки оформляют в соответствии с п. 7.3.

6.2 Проверка электрической прочности и сопротивления изоляции

Проверка по данному пункту проводятся по ГОСТ 22261 с учетом сведений приведенных в технической и эксплуатационной документации на контроллеры.

6.3 Опробование

6.3.1 Поверяемый контроллер и эталоны после включения в сеть прогревают в течение времени, указанного в эксплуатационной документации.

6.3.2 Включение и подключение контроллера проводят в соответствии с опробовании проводят идентификацию При руководством  $\Pi$ <sup>O</sup> эксплуатации. программного обеспечения, идентификационные данные высвечиваются на дисплее контроллера при включении или в случае отсутствия дисплея указываются в паспорте.

6.3.3 Результаты поверки по данному пункту считаются положительными, если контроллер после включения функционирует в штатном режиме, отсутствуют сообщения установлено соответствие идентификационных данных ошибках, a также об программного обеспечения:

- идентификационное наименование - К15-НМІ;

- номер версии - не ниже v.0001.

6.3.4 Допускается совмещать опробование с процедурой проверки погрешности ИК.

6.4 Проверка погрешности ИК напряжения и силы постоянного тока

6.4.1 Проверка погрешности по данному пункту выполняется с использованием схем и рекомендаций руководства по эксплуатации на соответствующие ИК, а также п. 6.4 МИ 2539-99. Количество и диапазон ИК (D) в соответствии с эксплуатационной документацией на поверяемый контроллер. Погрешность ИК напряжения и силы постоянного тока определяют при пяти значениях измеряемой величины  $(i=1, 2, 3, 4, 5)$ , достаточно равномерно распределенных в диапазоне измерений, в том числе при значениях измеряемой величины, близких к нижнему и верхнему предельным значениям (допускаемой отклонение не более 2 % от диапазона), для регистрации результатов следует воспользоваться Таблицей 3.

Пределы допускаемой основной приведённой погрешности ( $\gamma$ ):

- при измерении силы постоянного тока -  $\pm 0.1$  %;

- при измерении напряжения постоянного тока -  $\pm 0.05$  %.

 $(\Delta_0 = \pm 0.01 \cdot |\gamma| \cdot D).$ 

6.4.2 Для каждой проверяемой точки выполняют следующие операции:

- устанавливают на входе поверяемого ИК значение входного сигнала  $X_i$  силы (напряжения) постоянного тока с помощью средств поверки и делают не менее 4-х отсчётов Y<sub>ii</sub>  $(i = 1, 2, 3, 4...)$ ;

- за оценку абсолютной погрешности  $\Delta_{ai}$  ИК в i-й проверяемой точке принимают значение, вычисляемое по формуле:

$$
\Delta_{ai} = \max \{ |Y_{ij} - X_i | \},
$$

здесь Y<sub>ij</sub> выражено в единицах подаваемого входного сигнала.

Таблица 3

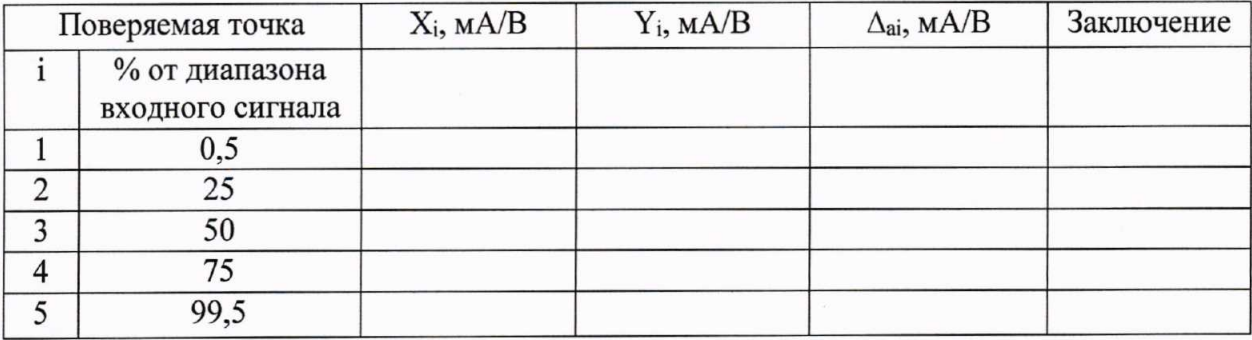

Примечания:

 $1 X_i$  - значение в мА/В подаваемого входного сигнала;

 $Y_i$  – измеренное значение по показаниям поверяемого контроллера, выраженное в

единицах входного сигнала;

2 Если показания контроллера выражены в физических единицах измеряемого параметра, значения  $X_i$ ,  $\Delta_{ai}$ , должны быть выражены в тех же физических единицах.

6.4.3 Результаты поверки ИК по п. 6.4 признают положительными, если во всех поверяемых точках  $\Delta_{ai} \leq \Delta_{MK}$ , в противном случае результаты поверки данного ИК признают отрицательными, допускается оформлять свидетельство о поверке с указанием ИК прошедших поверку и ИК не пригодных к дальнейшему применению. Поверке подлежит каждый ИК.

6.5 Проверка погрешности ИК сигналов от термопар

6.5.1 Проверка погрешности по данному пункту выполняется с использованием схем и рекомендаций руководства по эксплуатации на соответствующие ИК, а также п. 6.5 МИ 2539-99. Количество и диапазон ИК (D) в соответствии с эксплуатационной документацией на поверяемый контроллер. Погрешность ИК сигналов от термопар определяют при пяти значениях измеряемой величины  $(i=1, 2, 3, 4, 5)$ , достаточно равномерно распределенных в диапазоне измерений, в том числе при значениях измеряемой величины, близких к нижнему и верхнему предельным значениям

(допускаемой отклонение не более 2 % от диапазона), для регистрации результатов следует воспользоваться Таблицей 4.

Пределы допускаемой основной приведённой погрешности:  $\gamma = \pm 0.25$  %  $(\Delta_0 = \pm 0.01 \cdot |\gamma| \cdot D).$ 

#### Таблина 4

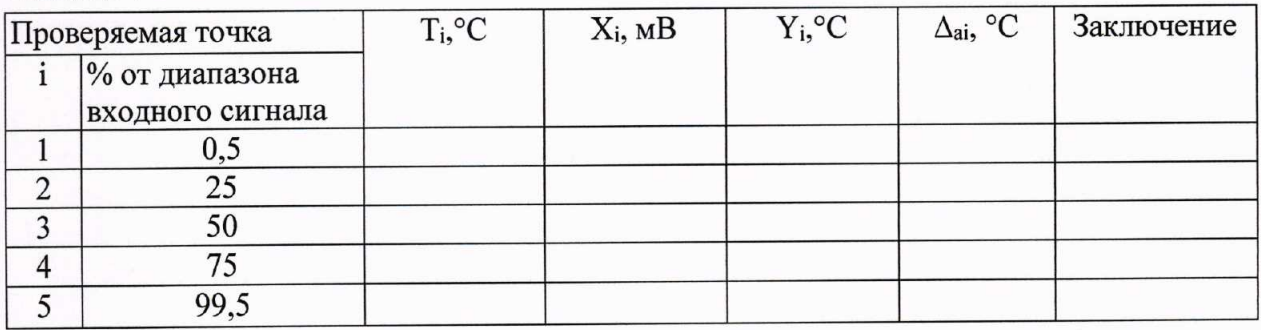

Примечание:

 $T_i$  -значение температуры (в соответствии с ГОСТ Р 8.585-2001, значение в «мВ» подаваемого входного сигнала (Xi);

 $Y_i$  – измеренное значение по показаниям поверяемого контроллера.

6.5.2 Проверку погрешности проводят в следующей последовательности:

- по таблицам ГОСТ Р 8.585-2001 находят напряжение Х;, соответствующее значению температуры в і-ой проверяемой точке;

- записывают для каждой проверяемой точки в столбец «Т<sub>і</sub>» значение температуры в градусах Цельсия (для данного типа термопары);

- с помощью средств поверки устанавливают на входе поверяемого канала значение входного сигнала соответствующее T<sub>j</sub> (с компенсацией температуры холодного спая) и делают не менее 4-х отсчётов  $Y_{ij}$  ( $j = 1, 2, 3, 4...$ ) измеренное значение по показаниям поверяемого контроллера;

- за оценку абсолютной погрешности  $\Delta_{ai}$  ИК в і-й проверяемой точке принимают значение, вычисляемое по формуле:

 $\Delta_{ai}$  = max { |Y<sub>ij</sub>-T<sub>i</sub>| },

здесь Ү<sub>і</sub> выражено в градусах Цельсия.

6.5.3 Результаты поверки ИК по п. 6.5 признают положительными, если во всех поверяемых точках ∆аі ≤ ∆ик, в противном случае результаты поверки данного ИК признают отрицательными, допускается оформлять свидетельство о поверке с указанием ИК прошедших поверку и ИК не пригодных к дальнейшему применению. Поверке подлежит каждый ИК.

6.6 Проверка погрешности ИК сигналов от термопреобразователей сопротивления

6.6.1 Проверка погрешности по данному пункту выполняется с использованием схем и рекомендаций руководства по эксплуатации на соответствующие ИК, а также п. 6.6 МИ 2539-99. Количество и диапазон ИК (D) в соответствии с эксплуатационной контроллерв. Погрешность ИК сигналов **OT** поверяемую на локументацией термопреобразователей сопротивления определяют при пяти значениях измеряемой величины (i=1, 2, 3, 4, 5), достаточно равномерно распределенных в диапазоне измерений, в том числе при значениях измеряемой величины, близких к нижнему и верхнему предельным значениям (допускаемой отклонение не более 2 % от диапазона), для регистрации результатов следует воспользоваться Таблицей 5.

Пределы допускаемой основной приведённой погрешности:  $\gamma = \pm 0.5$  %  $(\Delta_0 = \pm 0.01 \cdot |\gamma| \cdot D).$ 

#### Таблица 5

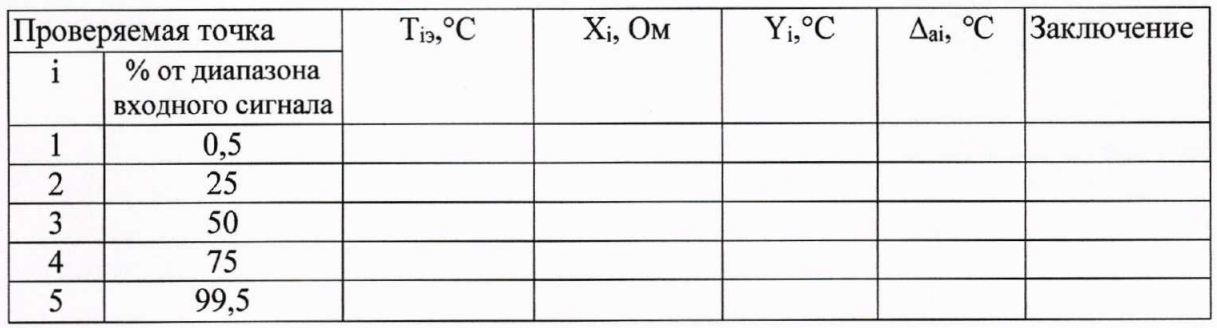

#### Примечание:

 $T_i$  -значение температуры и, соответствующее ей (в соответствии с ГОСТ 6651-2009), значение в «Ом» подаваемого входного сигнала (Xi);

 $Y_i$  – измеренное значение по показаниям поверяемого контроллера.

6.6.2 Проверка погрешности проводится в изложенной ниже последовательности:

- по ГОСТ 6651-2009 находят значение сопротивления Х; соответствующее значению температуры в і-ой проверяемой точке;

- записывают для каждой проверяемой точки в столбец «Т<sub>і</sub>» значение Цельсия  $RILL$ данного типа термопреобразователя градусах температуры  $\, {\bf B}$ сопротивления);

- записывают в таблицу 5 входной сигнал X<sub>i</sub> в «Ом» для каждой проверяемой точки;

- с помощью средств поверки устанавливают на входе поверяемого канала значение входного сигнала соответствующее  $T_i$  и делают не менее 4-х отсчётов  $Y_{ii}$  ( $i = 1$ , 2, 3, 4...) измеренное значение по показаниям поверяемого контроллера;

- за оценку абсолютной погрешности  $\Delta_{ai}$  ИК в i-й проверяемой точке принимают значение, вычисляемое по формуле:

$$
\Delta_{ai} = \max \{ |Y_i - T_i| \},
$$

здесь Y<sub>i</sub> выражено в градусах Цельсия.

6.6.3 Р Результаты поверки ИК по п. 6.6 признают положительными, если во всех поверяемых точках ∆аі ≤ ∆ик, в противном случае результаты поверки данного ИК признают отрицательными, допускается оформлять свидетельство о поверке с указанием ИК прошедших поверку и ИК не пригодных к дальнейшему применению. Поверке подлежит каждый ИК.

6.7 Проверка погрешности ИК частоты периодических сигналов

6.7.1 Проверка погрешности по данному пункту выполняется с использованием схем и рекомендаций руководства по эксплуатации на соответствующие ИК, а также п. 6.4 МИ 2539-99. Количество и диапазон ИК (D) в соответствии с эксплуатационной документацией на поверяемый контроллер. Погрешность ИК частоты определяют при достаточно равномерно пяти значениях измеряемой величины  $(i=1, 2, 3, 4, 5)$ , распределенных в диапазоне измерений, в том числе при значениях измеряемой величины, близких к нижнему и верхнему предельным значениям (допускаемой отклонение не более 2 % от диапазона), для регистрации результатов следует воспользоваться Таблицей 6.

Пределы допускаемой основной приведённой погрешности:  $\gamma = \pm 0.06$  %  $(\Delta_0 = \pm 0.01 \cdot |\gamma| \cdot D).$ 

#### Таблина 6

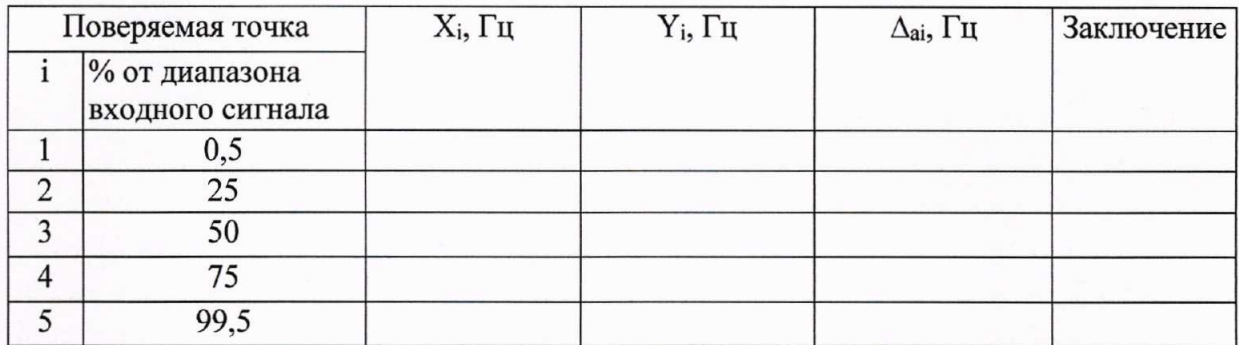

# Примечания:

 $IX_i$  - значение в Гц подаваемого входного сигнала;

 $Y_i$  - измеренное значение по показаниям поверяемого контроллера, выраженное в единицах входного сигнала:

2 Если показания контроллера выражены в физических единицах измеряемого параметра, значения Хі должно быть преобразовано в значении частоты, в соответствии с заложенными алгоритмами.

6.7.2 Для каждой поверяемой точки і выполняют следующие операции:

- подают на вход поверяемого ИК сигнал заданной формы, длительности и частоты контролируется с помощью средств поверки и делают не менее 4-х отсчётов  $Y_{ij}$  (*j*  $= 1, 2, 3, 4...$ ) измеренное значение по показаниям поверяемого контроллера;

- за оценку абсолютной погрешности  $\Delta_{ai}$  ИК в i-й проверяемой точке принимают значение, вычисляемое по формуле:

$$
\Delta_{ai} = \max \{ |Y_{ij} - X_i | \},
$$

здесь Y<sub>i</sub> выражено в единицах подаваемого входного сигнала.

6.7.3 Результаты поверки ИК по п. 6.7 признают положительными, если во всех поверяемых точках  $\Delta_{ai} \leq \Delta_{MK}$ , в противном случае результаты поверки данного ИК признают отрицательными, допускается оформлять свидетельство о поверке с указанием ИК прошедших поверку и ИК не пригодных к дальнейшему применению. Поверке подлежит каждый ИК.

6.8 Проверка погрешности ИК счета количества импульсов

6.8.1 Определение приведенной погрешности счета импульсов  $\gamma_N$  выполняют на частотах 1000, 10000, 20000 Гц;

6.8.2 Подключают средства поверки генерирующее количество импульсов на измерительный вход импульсного сигнала (счета количества импульсов) поверяемого контроллера.

6.8.3 Устанавливают значение частоты следования импульсов 1000, 10000, 20000 Гц и на каждой частоте подают пакет импульсов в количестве 10000 шт. не менее трех раз.

6.8.4  $\Delta$   $_{\nu}$  для каждого пакета импульсов вычисляют по формуле 3

$$
\Delta_N = N_{\max(i)} - N_{\min(i)} \% , \tag{3}
$$

где  $N_{\text{max}(i)}$  - количество импульсов, измеренное поверяемым контроллером,

отображается на дисплее контроллера и/или на экране ПК.

6.8.5 Проверку в соответствии с п. 6.8.1 - 6.8.4 проводят для каждого измерительного входа импульсного сигнала (счет количества импульсов) поверяемого контроллера.

6.8.6 Результаты поверки считаются положительными, если для каждого измерительного входа импульсного сигнала (счета количества импульсов) поверяемого контроллера при счете каждого пакета импульсов выполняется условие  $\Delta_{N} \leq \pm 1$  имп.

6.9 Проверка погрешности каналов цифро-аналогового преобразования кода в сигналы напряжения и силы постоянного тока

6.9.1 Проверка погрешности по данному пункту выполняется с использованием схем и рекомендаций руководства по эксплуатации на соответствующие ИК, а также п. 6.7 МИ 2539-99. Количество и диапазон ИК (D) в соответствии с эксплуатационной документацией на поверяемый контроллер. Погрешность каналов цифро-аналогового преобразования кода в сигналы напряжения и силы постоянного тока определяют при значениях измеряемой величины  $(i=1, 2, 3, 4, 5)$ , достаточно равномерно ПЯТИ распределенных в диапазоне измерений, в том числе при значениях измеряемой величины, близких к нижнему и верхнему предельным значениям (допускаемой отклонение не более 2 % от диапазона), для регистрации результатов следует воспользоваться Таблицей 7.

Пределы допускаемой основной приведённой погрешности ( $\gamma$ ):

- при измерении силы постоянного тока -  $\pm 0.1$  %;

- при измерении напряжения постоянного тока -  $\pm 0.05$  %.

 $(\Delta_0 = \pm 0.01 \cdot |\gamma| \cdot D).$ 

Таблица 7

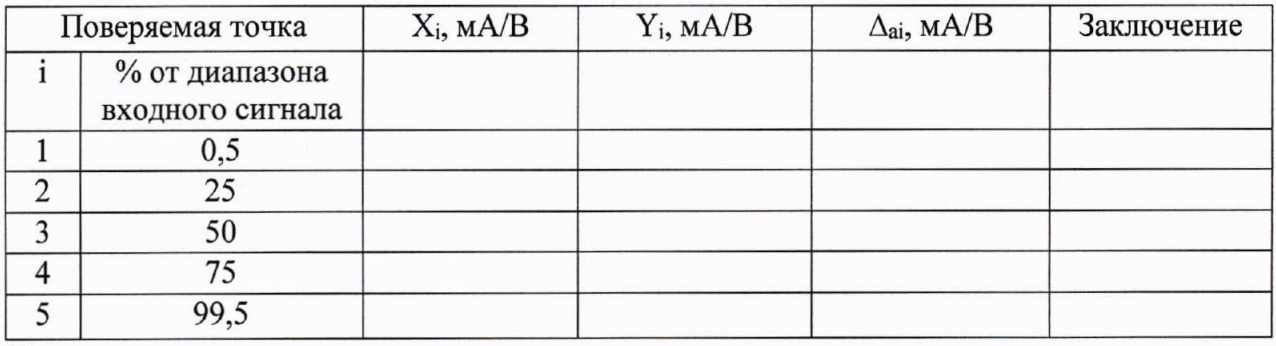

Примечание:

 $I X_i$  – номинальное значение выходного сигнала в мА/В, соответствующее входному коду N<sub>i</sub> (зависимость преобразования в соответствии с эксплуатационной документацией на поверяемый контроллер);

 $Y_i$  – измеренное эталоном значение выходного сигнала в мА/В.

6.9.2 Для каждой проверяемой точки і выполняют следующие операции:

- устанавливают входной код N<sub>i</sub>, соответствующий i-й проверяемой точке, рассчитывают  $X_i$  и измеряют с помощью средств поверки значение выходного сигнала  $Y_i$ ;

- за оценку абсолютной погрешности  $\Delta$ <sub>а</sub> ИК в *i*-й проверяемой точке принимают значение, вычисляемое по формуле:

 $\Delta_{ai} = Y_i - X_i$ 

6.9.3 Результаты поверки ИК по п. 6.8 признают положительными, если во всех поверяемых точках  $\Delta_{ai} \leq \Delta_{MK}$ , в противном случае результаты поверки данного ИК признают отрицательными, допускается оформлять свидетельство о поверке с указанием ИК прошедших поверку и ИК не пригодных к дальнейшему применению. Поверке подлежит каждый ИК.

6.10 Проверка погрешности каналов цифро-аналогового преобразования кода в частотный и импульсный выходной сигнал

6.10.1 Проверка погрешности каналов цифро-аналогового преобразования кода в частотный выходной сигнал

6.10.1.1 Проверка погрешности  $\Pi\textnormal{O}$ данному ПУНКТУ выполняется  $\mathbf{c}$ использованием схем и рекомендаций руководства по эксплуатации на соответствующие ИК, а также п. 6.4 МИ 2539-99. Количество и диапазон ИК (D) в соответствии с эксплуатационной документацией на поверяемый контроллер. Погрешность ИК частоты определяют при пяти значениях измеряемой величины  $(i=1, 2, 3, 4, 5)$ , достаточно равномерно распределенных в диапазоне измерений, в том числе при значениях измеряемой величины, близких к нижнему и верхнему предельным значениям (допускаемой отклонение не более 2 % от диапазона), для регистрации результатов следует воспользоваться Таблицей 8.

Пределы допускаемой основной приведённой погрешности:  $\gamma = \pm 0.06$  %  $(\Delta_0 = \pm 0.01 \cdot |\gamma| \cdot D).$ 

Таблица 8

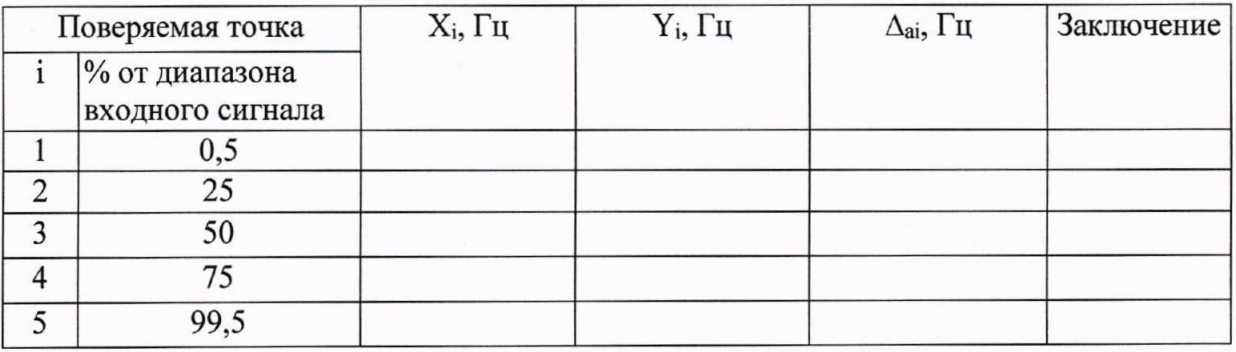

Примечания:

 $IX_i$  - значение в Гц формируемого выходного сигнала;

 $Y_i$ - измеренное значение по показаниям средств поверки, выраженное в единицах выходного сигнала;

2 Если показания контроллера выражены в физических единицах измеряемого параметра, значения  $X_i$  должно быть преобразовано в значении частоты, в соответствии с заложенными алгоритмами.

6.10.1.2 Для каждой поверяемой точки і выполняют следующие операции:

- - устанавливают входной код N<sub>i</sub>, соответствующий i-й проверяемой точке, рассчитывают  $X_i$  и измеряют с помощью средств поверки значение выходного сигнала  $Y_i$ ;

- за оценку абсолютной погрешности  $\Delta_{ai}$  ИК в i-й проверяемой точке принимают значение, вычисляемое по формуле:

# $\Delta_{ai}$  = max { | X<sub>i</sub> - Y<sub>i</sub> | }.

6.10.1.3 Результаты поверки ИК по п. 6.7 признают положительными, если во всех поверяемых точках ∆<sub>аі</sub> ≤ ∆ик, в противном случае результаты поверки данного ИК признают отрицательными, допускается оформлять свидетельство о поверке с указанием ИК прошедших поверку и ИК не пригодных к дальнейшему применению. Поверке подлежит каждый ИК.

6.10.2 Проверка погрешности каналов цифро-аналогового преобразования кода в импульсный выходной сигнал

6.10.2.1 Определение приведенной погрешности формирования импульсов  $\gamma_N$ выполняют на частотах 1000, 10000, 20000 Гц;

6.10.2.2 Подключают средства поверки измеряющие количество импульсов на выход импульсного сигнала (формирование количества импульсов) поверяемого контроллера.

6.10.2.3 Устанавливают значение частоты следования импульсов 1000, 10000, 20000 Гц и на каждой частоте формируют пакет импульсов в количестве 10000 шт. не менее трех раз.

6.10.2.4 д "для каждого пакета импульсов вычисляют по формуле 4

$$
\Delta_N = N_{\phi opm(i)} - N_{\text{sm}(i)} \mathcal{V}_0,\tag{4}
$$

где  $N_{\phi opw(i)}$  - количество импульсов, сформированное поверяемым контроллером, отображается на дисплее контроллера и/или на экране ПК, если показания контроллера выражены в физических единицах измеряемого параметра, то они должны быть преобразованы в количество импульсов, в соответствии

с заложенными алгоритмами.

6.10.2.5 Проверку в соответствии с п. 6.10.2.1 - 6.10.2.4 проводят для каждого выхода импульсного сигнала (формирование количества импульсов) поверяемого контроллера.

6.10.2.6 Результаты поверки считаются положительными, если для каждого измерительного выхода импульсного сигнала (формирование количества импульсов) поверяемого контроллера при счете каждого пакета импульсов выполняется условие  $\Delta_N \leq \pm 1$  имп.

#### 7 ОФОРМЛЕНИЕ РЕЗУЛЬТАТОВ ПОВЕРКИ

оформляют поверки контроллеров результатах  $7.1 \text{ При}$ положительных свидетельство о поверке в соответствии с требованиями приказа Минпромторга России от 02.07.2015 г. № 1815 «Об утверждении Порядка проведения поверки средств измерений, требования к знаку поверки и содержанию свидетельства о поверке».

7.2 Знак поверки наносится на бланк свидетельства о поверке.

7.3 При отрицательных результатах поверки контроллеров к эксплуатации не допускают и оформляют извещение о непригодности с указанием конкретных недостатков в соответствии с приказом Минпромторга России от 02.07.2015 г. № 1815.